# Synchronous Design Flow for Globally Asynchronous Locally Synchronous Systems

JONAS CARLSSON, KENT PALMKVIST, and LARS WANHAMMAR Department of Electrical Engineering Linköping University SE-581 83 Linköping **SWEDEN** 

http://www.es.isy.liu.se/

Abstract: – In this paper, we introduce an efficient design flow for Globally Asynchronous Locally Synchronous systems, which can be used by designers without prior knowledge of asynchronous circuits. The design flow starts with a high-level description model of the system in Simulink and ends with a hardware implementation in an FPGA or a standard-cell ASIC. We have developed a tool in MATLAB, so that the designer easily can include asynchronous logic in a conventional synchronous design flow. The proposed design flow is currently used for implementing the physical layer for a wireless LAN.

Key-Words: – GALS, Design flow, Asynchronous, FPGA, Simulink

### 1 Introduction

The scaling of the process geometries of CMOS allows the designer to include more and more functionality on the chip. However, this causes problems since signals on adjacent wires interact due to cross coupling and the wire delay increases for global wire[s \[1\].](#page-5-0) The interconnect effects makes it problematic to transfer information over long distances in one clock period. By dividing a system into smaller modules with up to 50 000 gates in each module, the local interconnect problem is alleviate[d \[2\].](#page-5-1) By partitioning the system into module with their own private clock domain and use a robust communication scheme between modules, it is possible to reduce the design effort of the global clock (e.g., mesochronous clocking scheme). It is also possible to remove the global clock and use an asynchronous communication scheme between locally clocked domains [\[3\]](#page-5-2), called Globally Asynchronous Locally Synchronous (GALS) scheme.

We use an asynchronous wrapper to separate the synchronous modules into timing independent clock domains. This results in a synchronous module that can be modified without affecting the rest of the system. This allows design groups to work concurrently and independently on different synchronous modules. Furthermore, it supports reuse of synchronous modules and IP blocks.

Asynchronous circuits are in general more challenging to design than synchronous circuits. A synchronous circuit is timed by the system clock and it does not matter if glitches occur in the synchronous circuit as long as the glitch is not sampled by the receiving register. A glitch in an asynchronous circuit may be fatal, depending on the used scheme. Asynchronous design flows are also lacking the multitude of design tools that exists in a synchronous design flow. An overview of asynchronous design methodologies is given by S. Hauck in [\[4\]](#page-5-3).

We advocate that the most important benefit of the GALS based approach is the increased design efficiency, which is obtained by the inherent divideand-conquer method. In this work, we have developed a design flow for GALS systems that can be used by a designer who have no prior knowledge of how to design asynchronous circuits.

Our tool written in MATLAB targets Altera's Stratix II FPGA, but it can be extended to work with ASICs and other FPGAs. The used asynchronous handshake port in this work, have previously been tested in an Xilinx Virtex II FPGA [5]. In this paper, we have focused on FPGA, because of the short turn-around-time. However, the principle of the design flow used for FPGA or ASIC is the same.

The paper is organized as follows: Section 2 gives an overview of GALS, Section 3 shortly describes the used design for the design flow and Section 4 describes the design flow used for implementing a GALS system.

## 2 Globally Asynchronous Locally Synchronous Systems

In this paper, we refer to GALS as a digital system partitioned into modules with their private clock

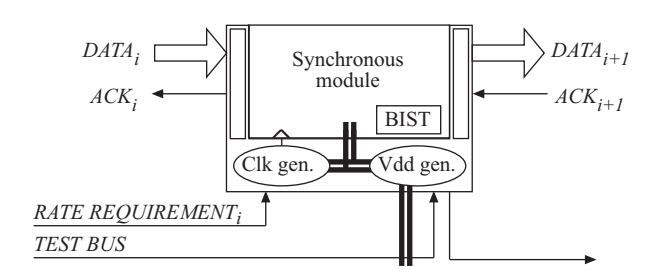

Fig. 1: Asynchronous wrapper with a synchronous module.

domains with unrelated clock frequencies. Each clock domain is locally synchronous and may locally generate its own clock signal using a local oscillator. An asynchronous communication scheme is used to communicate between clock domains. To handle the asynchronous communication between units, an asynchronous wrapper is added around each synchronous module. The asynchronous wrapper can be equipped with functions, such as a local clock, communication ports, tunable voltage supply, level-shifters, testing circuits, and FIFOs [6]. In Fig. 1, a generic asynchronous wrapper with a synchronous module is illustrated.

In a GALS system, advantages are found in that both asynchronous and synchronous techniques can be mixed. The synchronous modules are designed using conventional synchronous design tools. The communication scheme between different clock domains uses an asynchronous communication scheme, which have the advantage that the transmitting and the receiving module does not have to know exactly when data will be transferred. The handshake scheme acts as a rendezvous for the transmitter and the receiver units.

GALS have been used in several ASIC implementations. F.K. Gürkaynak et al. [7] implemented a GALS bus chip and M. Krstic et al[. \[8\]](#page-5-4) implemented a baseband processor for wireless LAN. The design used in our work is similar to the design used i[n \[8\],](#page-5-4) with the difference that we use a design flow from a high-level description down to an implementation in an FPGA, which is further described in Section 4. F.K. Gürkaynak et al. [7] has developed a tool called moduleassembler that helps to automate the design flow for GALS in an ASIC design. However, the local clock generation is still handled outside this tool and the designer still have to have knowledge about asynchronous ports and how different ports can be combined.

## 3 IEEE 802.11a

We have used the standard IEEE 802.11[a \[9\]](#page-5-6) as an example for the design flow. IEEE 802.11a specifies the physical layer of a wireless LAN. The standard is based on Orthogonal Frequency Division Multiplexing (OFDM) and supports different data rates from 6 Mbit/s up to a maximum of 54 Mbit/s (raw bit rate). The physical layer includes channel encoding/decoding, modulation/demodulation and synchronization.

For the development of the design flow for a GALS system, we have selected IEEE 802.11a for the principles of data rate changes.

#### <span id="page-1-0"></span>3.1 Implementation aspects

Figure 2 shows the block diagram of an IEEE 802.11a transmitter. For a specific bit rate (i.e., 6 Mbit/s to 54 Mbit/s), the rate of the data flowing between computation blocks is different. This must be handled by the state machine in the transmitter so that a computation block does not run out of data.

The computation blocks in Fig. 2 have been partitioned into different clock domains, which are represented by dotted boxes. An asynchronous wrapper is used to handle the asynchronous communication between domains. Blocks that communicate through an asynchronous communication channel (e.g., the convolution encoder and the interleaver) can use simplified state machines, because the communication channel will automatically handle the data flow between these blocks. With help of the asynchronous wrapper, the state machine in the interleaver does not have to consider whether the convolution encoder can send data. The wrapper for the interleaver stops the local clock until the convolution encoder sends data.

It is relatively easy to handle the data rate differences in a synchronous implementation of IEEE 802.11a. However, for a more complicated system, GALS has an advantage in that neither the sending synchronous module nor the receiving synchronous module have to know if the other domain is ready to receive or send data.

### 4 Design Flow

The GALS design flow is shown in Fig. 3. We have omitted the iterative loops that exist between different phases in the design flow to reduce the number of edges in the figure.

The IEEE 802.11a PHY is modeled in Simulink and the implementation is targeting an Altera Stratix II FPGA [\[10\].](#page-5-5) We have chosen Simulink/ MATLAB from MathWork[s \[11\],](#page-5-7) to model the system and to generate the asynchronous wrapper.

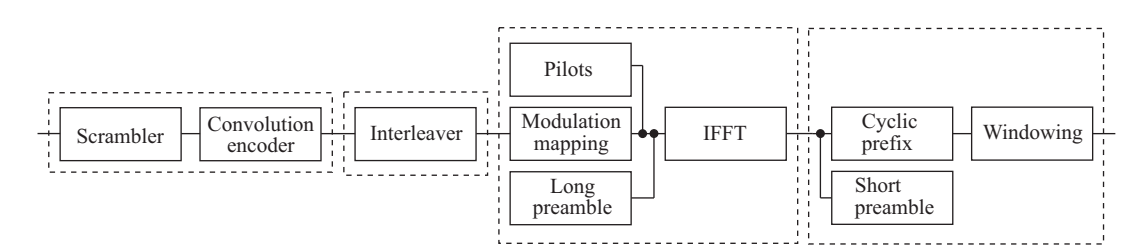

Fig. 2: IEEE 802.11a transmitter, divided into four clock domains.

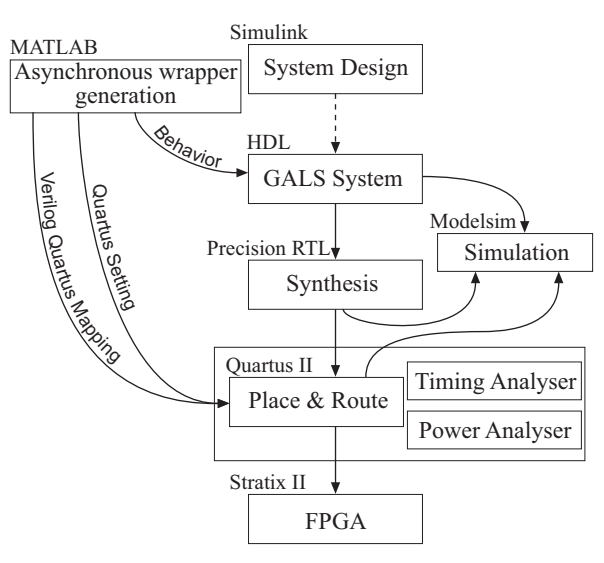

Fig. 3: The design flow.

#### 4.1 System Design

Simulink is a model design and simulation tool for model-based designs, which is integrated with MATLAB. It is easy to build a system model using predefined functions from MATLAB or blocks from Simulink. A top-down design approach can be used in Simulink to create several models of the design. Starting with a high-level description model of the system that defines the behavior of the system, we add more implementation aspects to the model as it gets closer to the HDL phase, and we end with a bit true model.

As a starting point for our Simulink model, we used a demonstration model supplied with Simulink, which have some similarities with the IEEE 802.11a standard. This model has been developed so that it supports the physical layer for IEEE 802.11a. Our last model in Simulink is a bit true model, which uses bit true MATLAB models of the FFT and IFFT from Altera. The final Simulink model will be used as a reference model in the rest of the implementation phase to generate test data and reference data.

#### 4.1.1 Clock domain partition

In the HDL phase in Fig. 3, computation blocks are divided into different clock domains. The decision

on how to partitioning the system into clock domains can be obtained in Simulink. A starting point to divide a system into clock domains is to merge blocks with high intercommunication rates in the same clock domain and separate blocks with low intercommunication rates into different clock domains. Blocks, which have a variable data rate, as mentioned in [Section 3.1](#page-1-0), can be divided into separated clock domains to let the asynchronous wrapper handle the data flow.

#### 4.2 Asynchronous Wrapper Generation

So far, the GALS design flow is the same as the synchronous design flow. The difference is the HDL phase in which the design includes the asynchronous wrappers to handle the asynchronous communication between clock domains.

Most synchronous designers have no or little knowledge of how to design a functional asynchronous wrapper. Therefore, we have developed a tool in MATLAB that generates the necessary components for the asynchronous wrapper so that a designer can use GALS without designing any asynchronous circuits. The tool in MATLAB generates the following components:

- Behavioral model for asynchronous wrappers to be used in the HDL phase.
- Verilog Quartus Mapping file (.vqm) that describes the logic circuitry used in the asynchronous wrapper in terms of D flip-flops and lookup tables.
- Quartus Setting File (.qsf) contains the constrains to the place and route tool, on how the logic is relatively placed in the asynchronous wrapper.
- A second .qsf file for each asynchronous channel used, that sets up constraints for the timing analysis in the place and route tool.

The asynchronous wrappers are skipped in the synthesis phase of the design flow. Hence, there are no files generated for the synthesis part of the design flow.

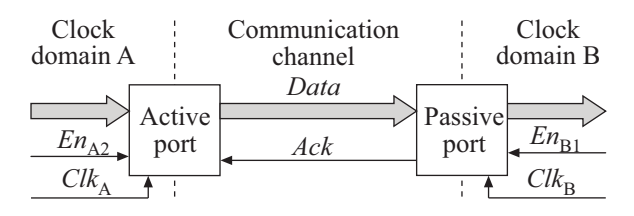

Fig. 4: Asynchronous communication channel.

#### 4.3 Asynchronous Channel

Between each communicating unit, there is an asynchronous communication channel. The channel typically consists of an active port and a passive port, where one is a data input port and the other is a data output port.

The tool in MATLAB, by default, generates active output ports, passive input ports and dual-rail signaling for the asynchronous wrapper. The default asynchronous communication channel is shown in Fig. 4. The designer only has to specify the size of the data bus and the number of inverters in the local ring oscillator. Hence, the designer does not have to consider the details in the asynchronous handshake circuits.

Designers who have knowledge in asynchronous handshake schemes have the opportunity to select between single-rail/dual-rail and active/passive input/output ports respectively. Single-rail and dualrail signaling is further described in [Section 4.7](#page-4-0).

#### 4.4 Asynchronous Wrapper

In Fig. 5, a simple asynchronous wrapper is illustrated. The wrapper has one input port and one output port and internally a local clock. The designer does not need to understand the internal circuits of a wrapper, only how it is used by the synchronous module to send and receive data to and from other synchronous modules. Our asynchronous communication ports receive or transmit data each time an enable signal  $(En_x)$  makes a high-to-low or low-tohigh transitio[n \[12\]](#page-5-8). This is the only signal that has to be handled by the synchronous module to transfer data between clock domains using the asynchronous wrapper. The wrapper handles the communication to other domains in a safe way that do not introduce problems with metastability, which otherwise is a problem when communication between clock domains with different clock frequencies [\[13\].](#page-5-9) The asynchronous wrapper stops the local clock when data is to be sent or received, and the local clock is started again when all data has been sent or received.

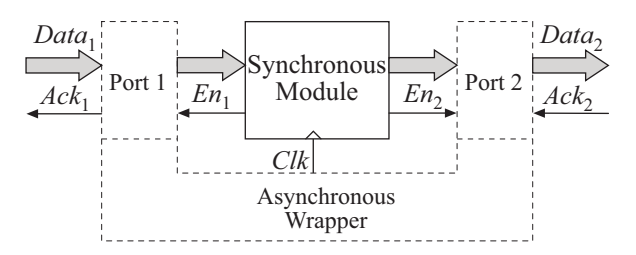

Fig. 5: An example of an asynchronous wrapper.

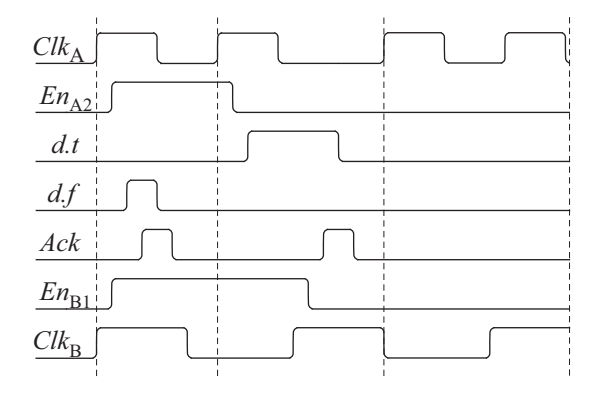

Fig. 6: Communication between two synchronous modules.

An example of communication between two synchronous modules using the communication channel shown in Fig. 4 is shown in Fig. 6. Both modules transfer data the first two clock cycles. In dual-rail signaling,  $d.t$  and  $df$  represents one and zero data, respectively.

#### 4.5 HDL

The translation to HDL code is currently done manually, but a Simulink-to-VHDL converter [\[14\]](#page-5-10) can be used to translate from a Simulink model to a HDL model.

There are FPGA vendor specific tools in Simulink, which can be used to implement the design in an FPGA using Simulink, such as DSP Builder from Altera [\[10\]](#page-5-5) and System Generator from Xilinx [15]. Both these tools generate HDL code using special blocksets in Simulink that are specific to the vendors FPGAs. In our case, we want to include asynchronous wrappers into the design, which can be complicated using the design flow of these tools because of the asynchronous circuits. However, it may be possible to implement parts of the synchronous design using these tools.

In the HDL phase, the design is described as a GALS system. The design has been divided into clock domains and has asynchronous communication between clock domains using the generated asynchronous wrappers. With help of the behavior description of the asynchronous wrappers and asyn-

chronous communication channels, the designer can focus on the implementation of the synchronous modules.

### 4.6 Synthesis

Synthesis is only performed on the synchronous part of the design and each synchronous module is synthesized individually. In general, conventional synchronous synthesis tool does not handle asynchronous circuits correctly. However, it is possible to use attributes in the HDL code to keep the synthesis tool from modifying the asynchronous circuitry, e.g., attributes such as dont\_touch or preserve\_signal.

All asynchronous communication ports have a clocked register to store data coming in or going out of the communication port. These registers have to be accounted for in the synthesis when setting up the timing constraints. These registers guarantee that the data are stable when transferred through the channel or read by the synchronous module, respectively.

#### <span id="page-4-0"></span>4.7 Place and Route

The logic description of the asynchronous wrappers is included together with the placement and timing information in the place and route tool.

The logic for the asynchronous wrappers have fixed relative placement and the place and route tool only has to place the asynchronous wrapper blocks and route the signals used by the asynchronous wrapper.

For a synchronous signal, there is a timing window, in which the signal must arrive at its destination, this sets constrains on how long a signal can be routed. In the case of the asynchronous communication channel and single-rail (shown in Fig. 7), this timing window is a relative window. The data is bundled with the handshake signals (shown in Fig.  $7(b)$ ) so that it is only important when both data and handshake reach its destination. The four-phase handshake protocol for single-rail is shown in Fig. 7(b). The asynchronous ports are designed so that the data starts to propagate through the communication channel at the same time as the enable signal  $(En)$  propagates from the synchronous module towards the asynchronous port. This lowers the probability to have problem with the timing in the asynchronous communication channel.

An alternative to single-rail is dual-rail (shown in Fig. 8). Each data here occupies two wires and complete detection is used in the receiver to detect when data has arrived. Figure 8(b) shows the

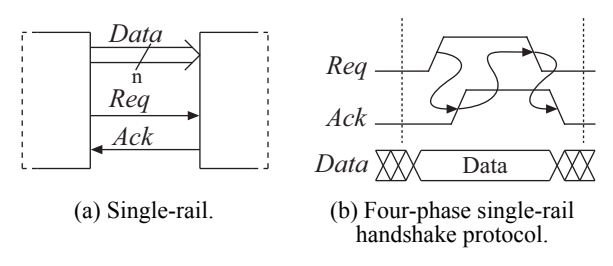

Fig. 7: Communication using single-rail.

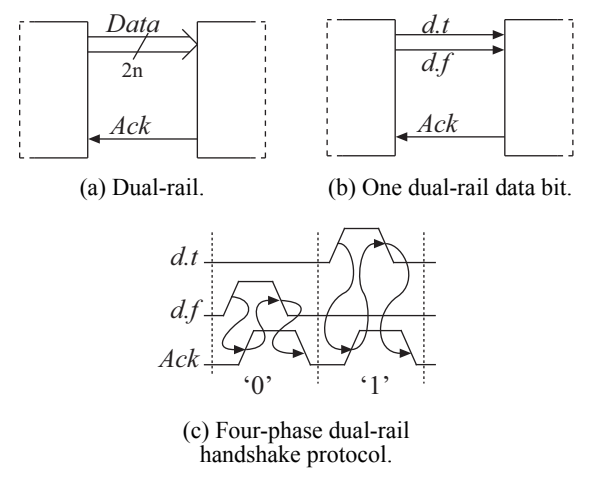

Fig. 8: Communication using dual-rail.

transfer of a single data bit,  $d.t$  signals when data is one and  $d.f$  signals when data is zero. Figure  $8(c)$ shows the four-phase handshake for dual-rail, first a zero is sent and then a one. Because one of d.t or  $df$ always signals data, these two signals can be used to detect data completion [\[4\].](#page-5-3)

Dual-rail introduces more overhead compared to single-rail because of the completion detection. A larger bus will give a large logic overhead and slow down the communication because of delay in the completion detection logic. On the other hand, there are no timing problems with the bus routing in the asynchronous communication channel because all data must arrive before the completion detection signals that the data has been received. Because the dual-rail does not have timing problem with the bus routing, dual-rail has been selected as default communication scheme in the channel.

#### 4.8 Limits of the Asynchronous Wrapper

The current version of the asynchronous port that is generated by the tool in MATLAB, cannot prioritize between two communication channels, e.g., if one of the channels consumes data faster than the other channel. The communications between modules are using static scheduling, so that it is not possible for

the synchronous module to detect when data is available on another communication channel.

By extending the ports, it is possible to get a first come first served functionalit[y \[12\]](#page-5-8), which allows the synchronous module to prioritize between communication channels. It also allows use of dynamic scheduling so the synchronous module can get status information of the communication channels.

## 5 Result

A tool has been developed to be able to use asynchronous circuits in a synchronous design flow. A GALS system using part of the IEEE 802.11a transmitter, have been implemented using the proposed design flow. The GALS system consisted of four clock domains, each with asynchronous wrappers generated by the tool in MATLAB. The implementation has successfully been tested in a Stratix II FPGA.

### 6 Conclusion

This paper has introduced a design flow for GALS systems using standard synchronous design tools. A designer without prior knowledge in asynchronous circuits can design a GALS system using our design flow. This is possible by automatically generate the required components. Two versions of the asynchronous wrapper are created, one behavior version used for simulation and a second version used in the place and route tool. The tool described in this paper focus on implementing a GALS system in an FPGA, but the tool can easily be extended to also include implementation in a standard-cell ASIC. The asynchronous wrappers currently only allow static scheduling but can be extended to handle dynamic scheduling.

### References:

- <span id="page-5-0"></span>[1] R. Ho, K. W. Mai, and M. A. Horowitz, "The future of wires," Proc. of the IEEE, vol. 89, no. 4, Apr. 2001, pp. 490–504.
- <span id="page-5-1"></span>[2] D. Sylvester and K. Keutzer, "Getting to the bottom of deep submicron," Proc. of the IEEE/ ACM Int. Conf. on Computer-Aided Design, San Jose, California, USA, Nov. 8–12 1998, pp. 203–211.
- <span id="page-5-2"></span>[3] D. M. Chapiro, *Globally–Asynchronous* Locally–Synchronous systems, Ph.D. diss., Stanford University, Stanford, California, USA, Oct. 1984.
- <span id="page-5-3"></span>[4] S. Hauck, "Asynchronous design methodologies: An overview," Proc. of the IEEE, vol. 83, no. 1, Jan. 1995, pp. 69–93.
- [5] J. Carlsson, K. Palmkvist, and L. Wanhammar, "GALS port implementation in FPGA," Proc. of National Conf. Radio Science, Linköping, Sweden, June 2005
- [6] T. Njølstad, O. Tjore, K. Svarstad, L. Lundheim, T.Ø. Vedal, J. Typpö, T. Ramstad, L. Wanhammar, E.J. Aas, and H. Danielsen, "A socket interface for GALS using locally dynamic voltage scaling for rate-adaptive energy saving," Proc. of 14th Annual IEEE Int. ASIC/SOC Conf., Arlington, Virginia, USA, Sept. 12–15 2001, pp. 110–116.
- [7] F. K. Gürkaynak, S. Oetiker, T. Villiger, N. Felber, H. Kaeslin, and W. Fichtner, "On the GALS design methodology of ETH Zurich," Proc. of Formal Methods For Globally Asynchronous Locally Synchronous (GALS) Architecture, Pisa, Italy, Sept. 13 2003, pp 32– 41.
- <span id="page-5-4"></span>[8] M. Krstic, E. Grass, and C. Stahl, "Requestdriven GALS technique for wireless communication system," Proc. of 11th IEEE Int. Symp. on Asynchronous Circuits and Systems, New York, New York, USA, Mar. 2005, pp. 76–85.
- <span id="page-5-6"></span>[9] Part 11: Wireless LAN Medium Access Control (MAC) and Physical Layer (PHY) specifications: high-speed physical layer in the 5 GHz band, IEEE Std. 802.11a, 1999.
- <span id="page-5-5"></span>[10] Altera, http://www.altera.com (2006, Feb.)
- <span id="page-5-7"></span>[11] Mathworks, http://www.mathworks.com (2006, Feb.)
- <span id="page-5-8"></span>[12] J. Carlsson, Studies on Asynchronous Communication Ports for GALS Systems, Linköping Studies in Science and Technology, Lic. Thesis no. 1163, Linköping University, Linköping, Sweden, June 2005.
- <span id="page-5-9"></span>[13] R. Ginosar, "Fourteen ways to fool your synchronizer," Proc. of ninth Int. Symp. on Async. Circuits and Systems, Vancouver, British Colombia, Canada, May 2003, pp. 89– 96.
- <span id="page-5-10"></span>[14] A. Krukowski and I. Kale, "Simulink/Matlabto-VHDL route for full-custom/FPGA rapid prototyping of DSP algorithms," Proc. of MATLAB DSP Conf., Tampere, Finland, Nov. 1999.
- [15] Xilinx, http://www.xilinx.com (2006, Feb.)